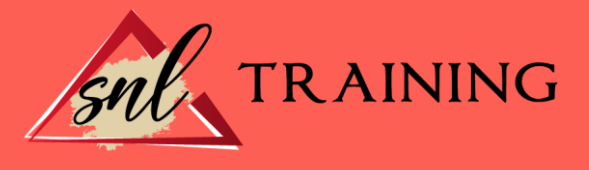

# Excel avanzado 2016

Modalidad: Online

Duración: 56horas

# Objetivos:

El objetivo de este curso es aprender a manejar *Excel 2016* a un nivel más avanzado del habitual.

- Crear, usar y manejar tablas en *Excel.*
- Importar datos externos a una hoja de cálculo.
- Aprender el uso y manejo de una tabla dinámica.
- Utilizar el análisis de datos para hallar objetivos.

- Adquirir los conocimientos para crear macros automáticas y primeras nociones con el editor de código *Visual Basic.*

- Aprender las nociones básicas de programación, para poder construir macros más complejas en *Visual Basic.*

- Aprender las instrucciones básicas para trabajar con los distintos elementos de una hoja de cálculo.

- Manejar los distintos cuadros de diálogo que se pueden generar en Excel con la aplicación *Visual Basic.*

- Aprender a compartir y proteger libros de trabajo.
- Compartir libros de trabajo en la nube.

# Contenidos:

# Tablas y listas de datos

Introducción. Creación de una tabla. Modificar los datos y estructura de la tabla. Cambiar el estilo de la tabla. Ordenar los datos de la tabla. Aplicación de filtros a la tabla. Crear un resumen de datos.

# Bases de datos

Introducción. Obtener datos externos desde texto.

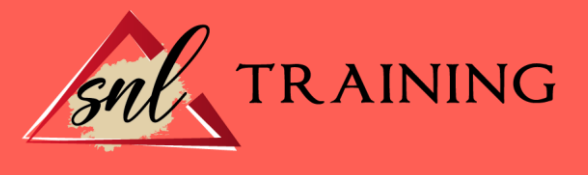

Obtener datos externos desde *Access.* Obtener datos externos desde web. Obtener datos externos de otras fuentes. Funciones de bases de datos.

# Tablas y gráficos dinámicos

Introducción. Creación y manejo de tablas dinámicas. Creación de campos calculados. Importación de datos. Gráficos dinámicos.

#### Análisis de datos

Introducción. Creación y uso de escenarios. Búsqueda de objetivos. La herramienta Solver.

#### Macros

Introducción. Creación y ejecución de una macro. Modificación y seguimiento de una macro. Macros y seguridad. Definición de funciones.

#### Conociendo *Visual Basic*

Introducción. La pantalla de *Visual Basic.* La ventana Inmediato. ¿Qué son y para qué sirven las variables y constantes? Tipos de operadores en *Visual Basic.* Sentencias condicionales. Sentencias de repetición.

# Operaciones más cotidianas con *Visual Basic*

Introducción. Instrucciones básicas para trabajar con libros. Instrucciones básicas para trabajar con hojas. Instrucciones básicas para trabajar con celdas y rangos.

# Creación de cuadros de diálogo

Introducción. Utilización de los cuadros de diálogo prediseñados de *Excel.* Cuadros de mensajes.

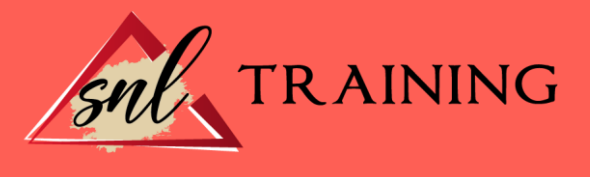

Cuadros de introducción de datos. Creación de cuadros de diálogo propios.

# Trabajo en grupo y seguridad

Introducción. Compartir libros. Gestionar los cambios realizados. Las herramientas de revisión. Limitar el acceso a distintos usuarios.

# *Excel* e Internet

Introducción. Subir un archivo de *Excel* a Internet. Acceso y modificación del archivo.